# **A3.Technologia informacyjna**

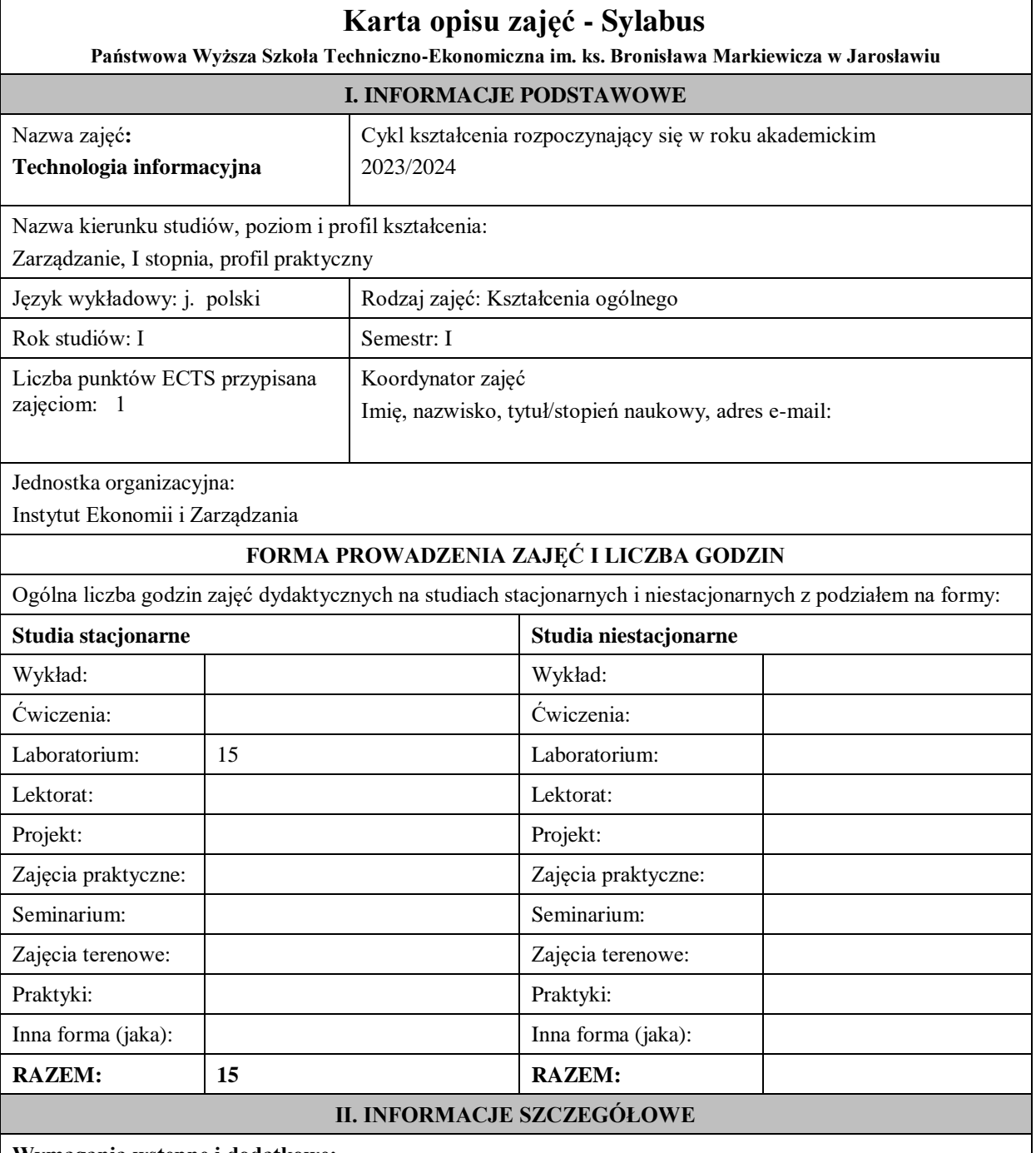

## **Wymagania wstępne i dodatkowe:**

Znajomość podstawowych aplikacji komputerowych oraz innych treści technologii informacyjnej objętych programem nauczania w szkole średniej w zakresie podstawowym.

## **Cel (cele) kształcenia dla zajęć:**

Program przedmiotu jest zgodny z wymaganiami ECDL (Europejskiego Certyfikatu Umiejętności Komputerowych). W ramach ćwiczeń laboratoryjnych przekazywana jest podstawowa wiedza oraz umiejętności praktyczne dotyczące najważniejszych pojęć informatyki, jej wybranych metod i narzędzi sprzętowych oraz programowych. Przedstawiane są również zagadnienia bezpieczeństwa danych i systemów informatycznych, ergonomii oraz wybrane prawne aspekty informatyki.

## **EFEKTY UCZENIA SIĘ OKREŚLONE DLA ZAJĘĆ I ICH ODNIESIENIE DO EFEKTÓW UCZENIA SIĘ OKREŚLONYCH DLA KIERUNKÓW STUDIÓW**

Efekty uczenia się określone dla zajęć w kategorii wiedza, umiejętności oraz kompetencje społeczne oraz metody weryfikacji efektów uczenia się.

#### **UWAGA:**

Dzielimy efekty uczenia się określone dla zajęć na kategorie wiedzy, umiejętności i kompetencji społecznych. Określone dla zajęć efekty uczenia się nie muszą obejmować wszystkich trzech kategorii i zależą od formy zajęć.

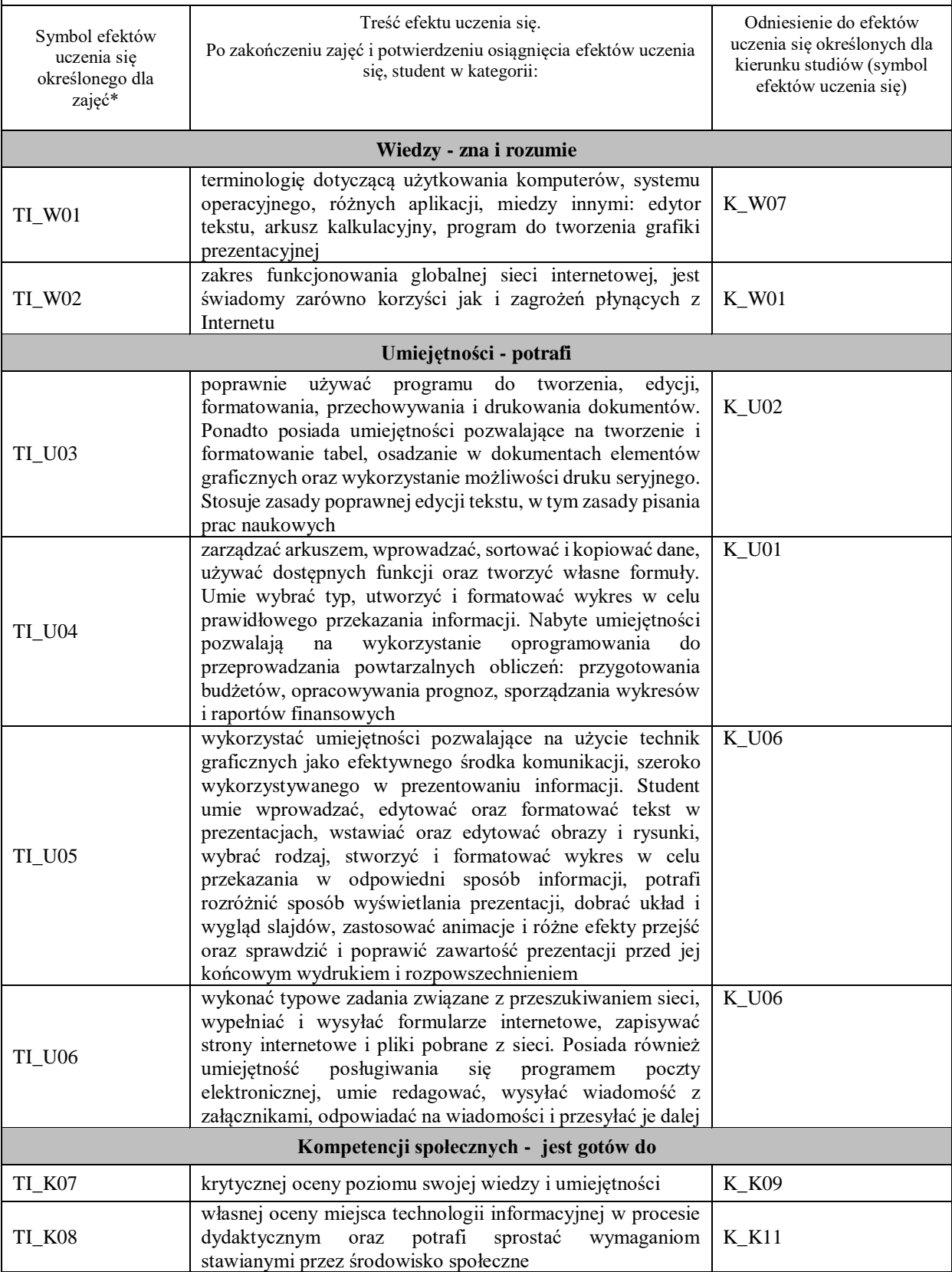

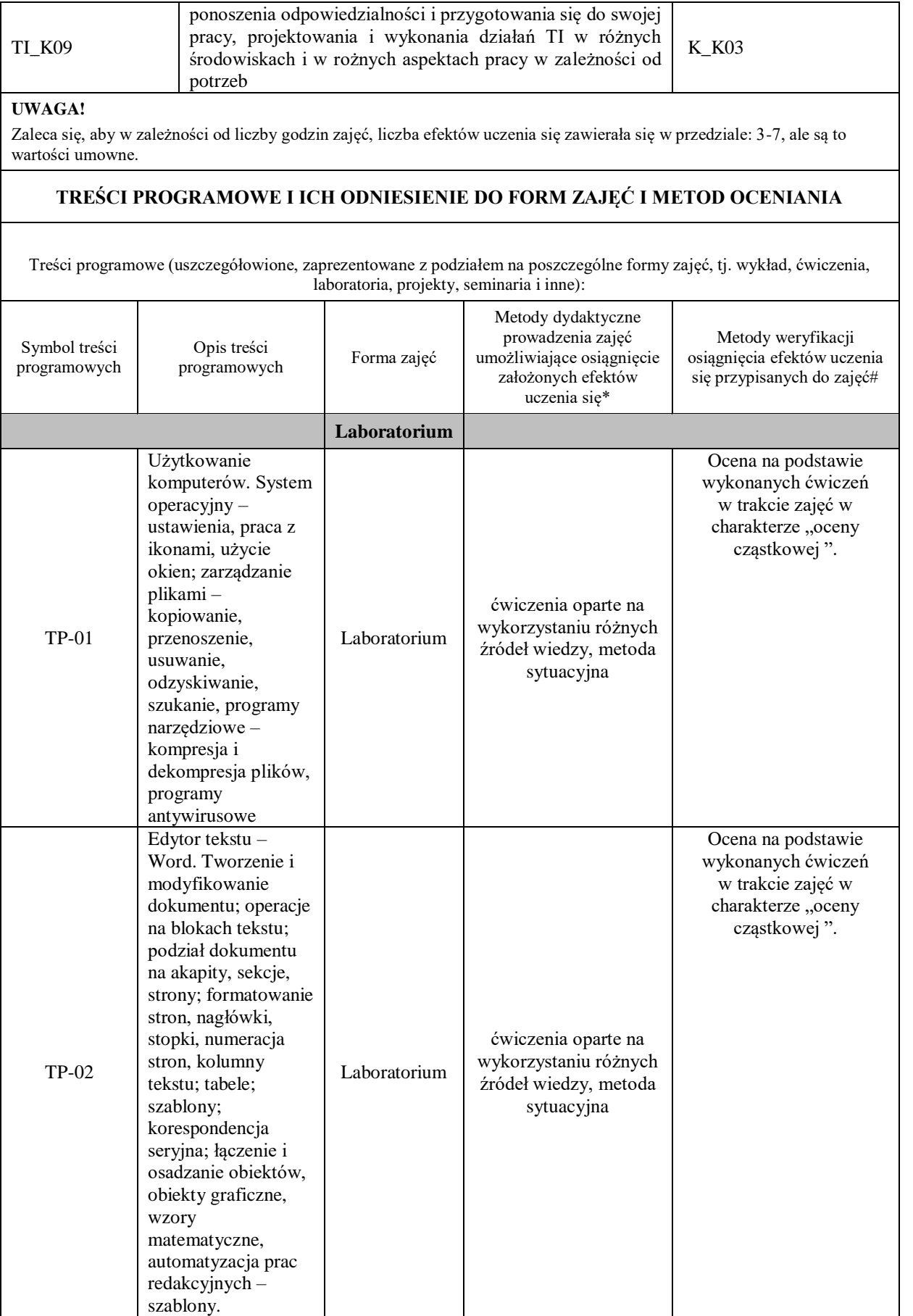

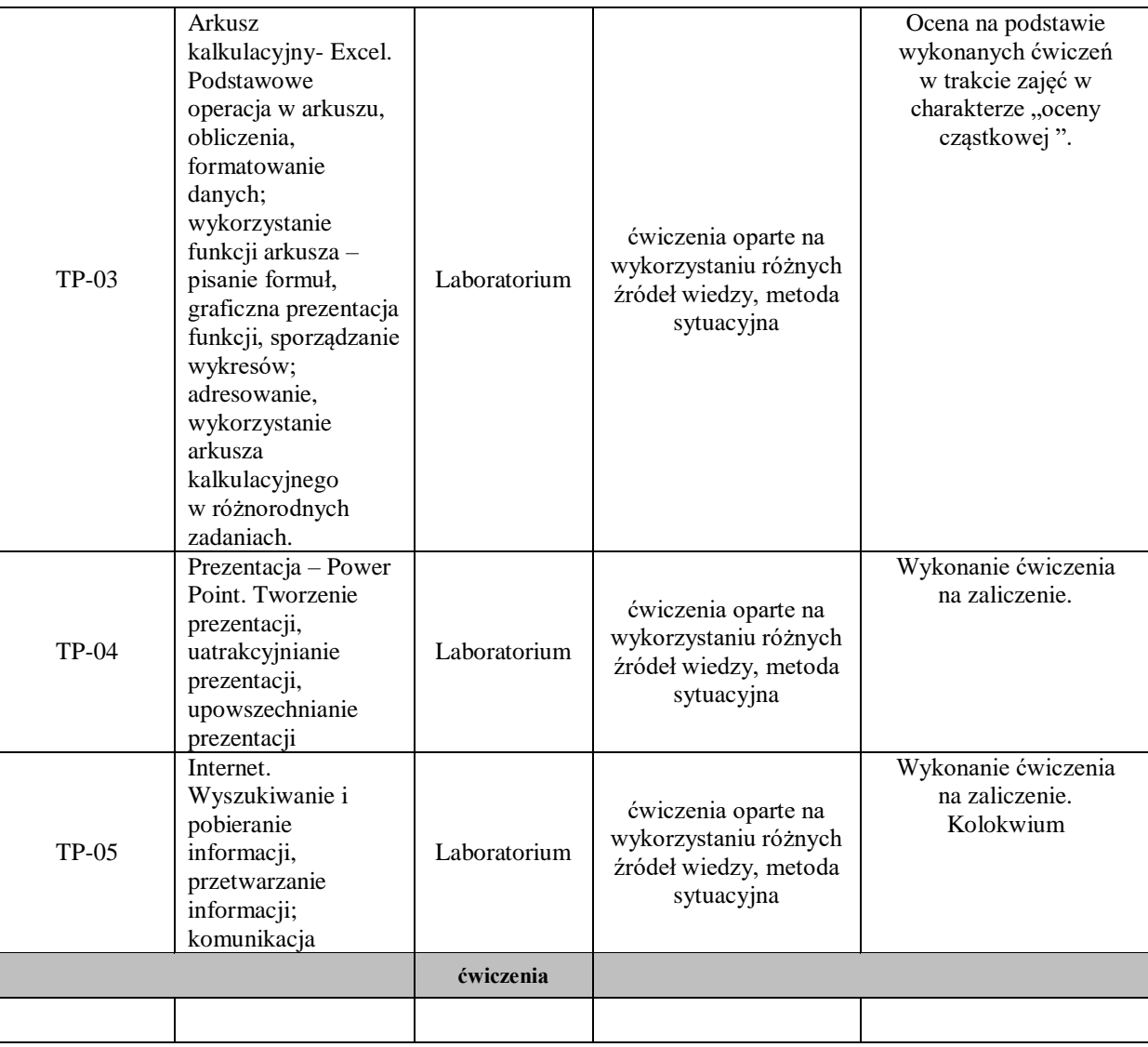

## **Metody weryfikacji osiągnięcia efektów uczenia się określonych dla zajęć, powinny być zróżnicowane w zależności od kategorii, tj. inne dla kategorii wiedza i inne dla kategorii umiejętności i kompetencje społeczne.**

Dla wykładu:

\*np. wykład podający, wykład problemowy, ćwiczenia oparte na wykorzystaniu różnych źródeł wiedzy

# np. egzamin ustny, test, prezentacja, projekt

Zaleca się podanie przykładowych zadań (pytań) służących weryfikacji osiągnięcia efektów uczenia się określonych dla zajęć.

## **ZALECANA LITERATURA (w tym pozycje w języku obcym)**

**Literatura podstawowa (**powinna być dostępna dla studenta w uczelnianej bibliotece**):**

- 1. T.Grudniewski, J. M. Olchowik, Technologie informacyjne w zastosowaniach, wyd.PWSZ Biała Podlaska, Biała Podlaska 2009;
- 2. Rutkowska B.: Grafika menadżerska i prezentacyjna. Zdajemy egzamin ECDL Advanced, Wyd. KISS, Katowice 2007;
- 3. J. Demczar, E. Wszołkowski, Przykłady i zadania z technologii informacyjnej, Wydawnictwo Państwowej Wyższej Szkoły Zawodowej im. Stanisława Staszica, Piła 2014;

4. Flanczewski S.: Excel w biurze i nie tylko, Gliwice Wydawnictwo Helion, 2011.

## **Literatura uzupełniająca:**

- 1. Alexander M., Kusleika R., Walkenbach J.: Excel 2019 PL. Biblia, Gliwice Wydawnictwo Helion, 2019 (występuje Ebook, data wydania: 19.05.2019)
- 2. Jaronicki A.: ABC MS Office 2016 PL , Gliwice Wydawnictwo Helion, 2016 (występuje Ebook, data wydania 14.01.2016)
- 3. Węglarz W, Żarowska-Mazur A.: ECDL Base na skróty Syllabus V. 1.0 Warszawa, Wydawnictwo Naukowe PWN 2021

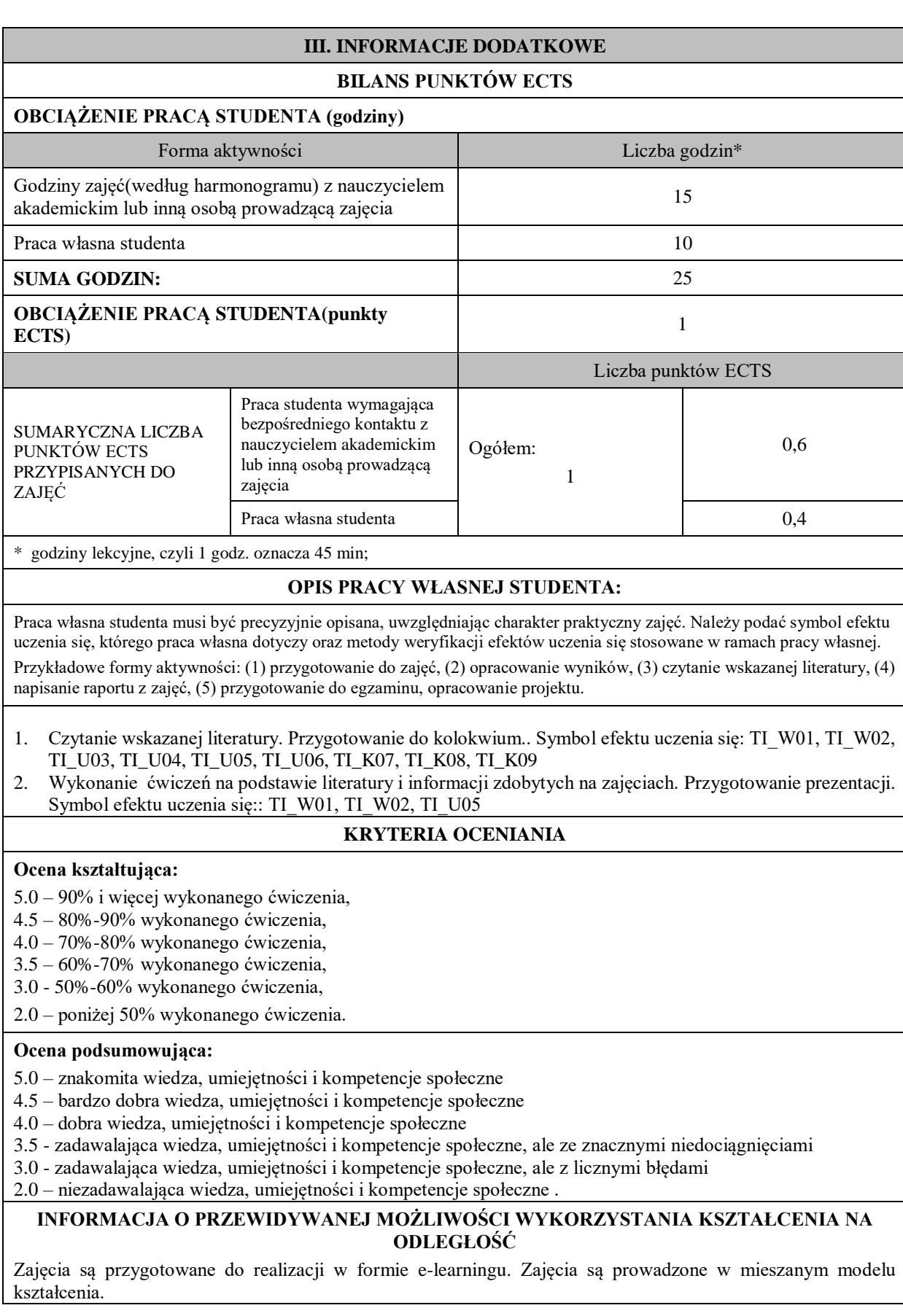